# Qlik O

# Любовь с первого взгляда. **ГК «Магнат» увеличивает продажи** с помощью QlikView

## «Планов и идей благодаря QlikView так много, что вопрос остается только один: в каком порядке реализовывать все задуманное»

- Иван Шармин, бизнес-аналитик ГК «Магнат»

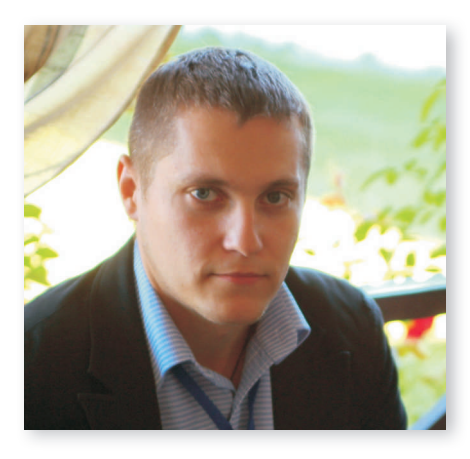

- Иван Шармин, бизнес-аналитик ГК «Магнат».

Группа компаний «Магнат» была основана в 1991 году и на данный момент является официальным дистрибьютором компаний Procter&Gamble, Mars, Pepsi и Wrigley и других. Помимо дистрибьюции товаров «Магнат» оказывает широкий спектр логистических услуг. У ГК насчитывается более 20 представительств на территории Среднего и Нижнего Поволжья и Урала. В штате компании - более 2,5 тыс. сотрудников, ежемесячный оборот - более 1,5 млрд. рублей.

#### Задача на «вчера»

Необходимость во внедрении системы бизнес-аналитики возникла в ГК «Магнат» в связи с ростом бизнеса компании и необходимостью анализировать данные, получаемые из региональных представительств,

использовавших различные ITсистемы (например разные системы мобильных продаж, в зависимости от требований поставшиков).

«До внедрения QlikView системы аналитики по сути не было. Мы использовали стандартные отчеты из системы 1С, «крутили» часть данных в сводных таблицах Excel и даже начали настраивать тестовый OLAP-куб, - рассказывает Иван Шармин, бизнес-аналитик ГК «Магнат». - К счастью, мы его в работу не запустили, так как вовремя познакомились с OlikView».

Требования к решению у ГК «Магнат» были достаточно высокими. Прежде всего, необходимо было получить быструю, удобную и понятную систему, которая позволила бы анализировать большие объемы данных, получаемых из разных источников. Причем проводить анализ хотелось в различных разрезах - это должно было позволить максимально оперативно влиять на продажи. «Кроме того, были и сопутствующие ИТ-задачи: потребность в отдельном модуле аналитики назрела «еще вчера», а требования к отчетности наша текушая система обеспечивала ценой значительных трудозатрат, которые необходимо было существенно сократить, поясняет Иван Шармин. - Также,

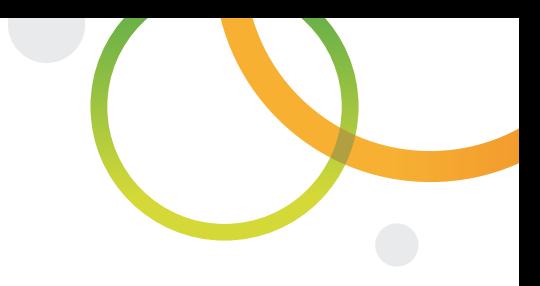

#### Компания ГК «Магнат»

Индустрия Дистрибуция

### Функции

- Продажи
- Управление цепями поставок

География Россия

#### Задачи

- Анализ больших объемов данных
- Объединение разрозненных аналитических данных
- Предоставление пользователям простого и удобного инструмента для работы с аналитикой
- Повышение контроля над продажами
- Снижение трудозатрат на составление отчетности

#### Решение

ГК «Магнат» благодаря использованию QlikView удалось увеличить продажи и добиться роста продуктивности работы торговых представителей.

#### Партнер

«Консультационная группа АТК»

Консультационная группа АТК **ATK Consulting Group** www.atkcg.ru

**I ARIM** 

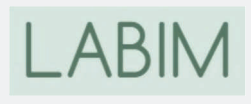

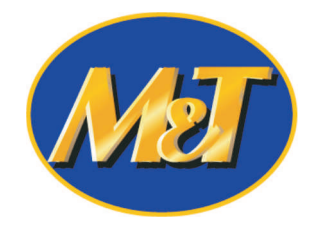

#### Преимущества

- Короткие сроки внедрения
- Выход на окупаемость в течение года
- Интеграция данных из различных ИТ-систем
- Работа с большими массивами данных
- Простотой и удобный интер**фейс**

#### Источники данных

• Различные версии 1С - от 7.7 до 8.2

#### Результаты

- Сокращение времени на формирование типовых отчетов отдела продаж (не более 10 минут на 1 отчет).
- Увеличение объема продаж в канале традиционной торговли более чем на 5 % по сравнению с прошлым годом.
- Повышение продуктивности торговых представителей на 15 % (рост количества продуктивных визитов по сравнению с прошлым годом).

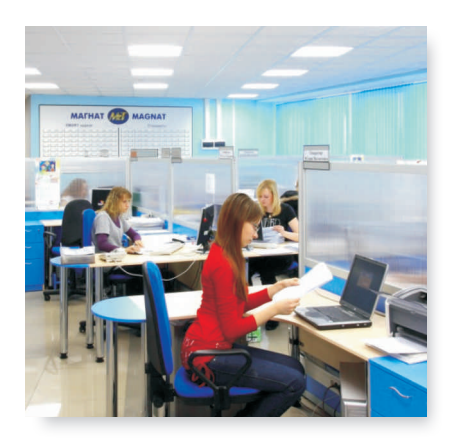

ввиду большого количества баз данных, был очень актуален вопрос объединения разрозненных данных в одной системе – учетные базы регионов Волги и Урала на тот момент велись параллельно, не зависимо друг от друга».

#### История любви

В результате выбор был сделан в пользу платформы OlikView Business Discovery, однако специального исследования рынка BI-систем и их сравнения специалистами ГК «Магнат» не проводилось. Среди основных требований к системе бизнес-анализа на тот момент были максимально быстрая реализация проекта и выход на окупаемость в течение одного года. QlikView удовлетворяла этим требованиям. «С OlikView нас впервые познакомил Сергей Покасов из компании «ФораФарм» в 2012 году: он рассказал о результатах применения системы в отделах продаж и логистики, - рассказывает Иван Шармин. -Еще тогда он «заразил» нас своим энтузиазмом, а функционал, который мы увидели в QlikView, на первый взгляд, показался чем-то нереальным. Тем не менее, нам понадобилось два года, чтобы «дозреть» до решения о запуске проекта. Детального сравнения с другими системами мы практически не проводили, хотя видели несколько рабочих OLAPкубов и серьезную реализацию TIBCO Spotfire, интегрированную с SAP. И все же сказать, что мы выбирали между несколькими продуктами - нельзя. В каком-то смысле наши отношения с OlikView это «любовь с первого взгляда», так как в течение двух лет с момента первого знакомства мы скорее искали возможности, чтобы запустить именно эту систему».

Окончательно решение о приобретении QlikView было принято в марте 2014 года, а уже в апреле было

начато сотрудничество с «Консультационной группой АТК» и «ЛАБИМ», которые помогли стартовать проект и обучить ключевых внутренних пользователей и разработчиков системы.

Внедрение проводилось в четыре этапа. Сначала было создано хранилище данных о продажах, которые содержали историю продаж по дням за 3 года. Данный этап завершился в июле 2014 года. В рамках второго этапа, с августа по октябрь, были созданы аналитические отчеты в различных гибких разрезах и с высоким уровнем детализации.

Затем начался процесс создания типовых отчетов и дэшбордов для работы специалистов различных отлелов ГК «Магнат». С ноября 2014 года по февраль 2015 года было создано 5 отчетов, до апреля 2015 года планируется подготовить еще 5. Одновременно с этим в феврале 2015 года стартовал этап настройки автоматической рассылки и публикации отчетов всем заинтересованным сотрудникам. Завершить работы в ГК намерены к апрелю 2015 года.

Параллельно технической части проекта решались и все организационные вопросы, такие как, например, обучение персонала, проработка бизнес-логики, проведение регулярных совещаний и совместного анализа отчетов.

Таким образом, QlikView используется для анализа продаж и сопутствующих показателей, а также управления товарными запасами проводится анализ оборачиваемости товара, остатков и так далее. Из трёх основных типов приложений (Dashboard, Analysis, Reporting) в работе с товарными запасами используются все три типа, а в отношении продаж только два, исключая Dashboard, так как в

первую очередь сотрудники нуждались в инструменте анализа, а не визуализации.

Системой активно пользуются 14 топменеджеров компании, а также управленцы среднего звена, что подтверждает потребность именно в системе аналитики, а не отчетности.

#### Основа для завтрашнего дня

Благодаря внедрению платформы QlikView в ГК «Магнат» удалось существенно увеличить скорость анализа продаж и товарных остатков. Сотрудники ГК получили возможность быстро (в несколько кликов) получать данные по текущей ситуации в продажах, сравнивать между собой различные периоды, углубляться в детали операций вплоть до конкретных товаров, проданных в торговую точку. Это привело к 5-процентному увеличению продаж в канале традиционной торговли по сравнению с прошлым годом, а также росту продуктивности торговых представителей на 15 %.

Кроме того, удалось добиться сокрашения времени, затрачиваемого на формирование отчетов сотрудниками отделов продаж теперь на каждый отчет тратится не более 10 минут. Такие отчеты, как «Одностраничник по Заказчику» и «Ревью филиала» теперь формируются в считанные минуты, что дает возможность отделам продаж сфокусироваться на проблемных областях, найти новые возможности и быстро среагировать на изменение ситуации.

«Получение ощутимого эффекта от внедрения OlikView мы ожидали лишь с января 2015, так как в 2014 году занимались разработкой отчетов, - рассказывает Иван Шармин. - Однако первые результаты мы начали получать уже в октябре, когда стали регулярно использовать аналитические отчеты. Сейчас мы значимо сократили затраты на формирование отчетов и близки к цели по росту продуктивности торговых представителей. Как правильно измерить «влияние» QlikView на продажи - это отдельная тема для обсуждения, но отмечу кратко лишь то, что сейчас мы фиксируем ключевые решения, принятые менеджерами при работе с QlikView, и отслеживаем последующие эффекты от них. Например, анализ работы в последние два месяца показал падение по одной из категорий товаров в конкретном филиале, в результате чего мы запустили локальную промо-акцию и перевыполнили план продаж на 2%, при изначально прогнозируемом отставании от плана на 20%. Это показательный пример прямого влияния системы аналитики на продажи».

#### На год вперед

Как отмечают в компании, появление QlikView и первых результатов проекта для отдела продаж вызвало активный интерес и у других служб, поэтому уже сейчас

рассматривается возможность применения системы во всех областях - от финансов и бухгалтерии до складской логистики.

«С учетом того, что даже в области продаж за время проекта наши «аппетиты» выросли чуть ли не вдвое (изначально планируемые 7 отчетов уже превратились в 15), то можно сказать, что мы только в начале пути, – оценивает Иван Шармин. - Конкретных планов еще нет, но это только потому, что ресурсы проектной группы ограничены и мы фокусируемся на качественной реализации текущих целей, направленных на рост продаж. Это для нас сейчас задача №1, которую и помогает решать OlikView».

После завершения текущего проекта в июне 2015 года продолжится развитие системы аналитики для отдела продаж, будут запущены несколько менее «масштабных» проектов, направленных на сокращение трудозатрат при формировании отчетов в других областях, а кроме того, будут изыскиваться возможности для увеличения количества лицензий для запуска еще одного большого проекта. Планируется использовать QlikView и на мобильных устройствах.

«Планов и идей благодаря QlikView так много, что вопрос остается только один: в каком порядке реализовывать все задуманное». резюмирует Иван Шармин.

«Анализ работы в последние два месяца показал падение по одной из категорий товаров в конкретном филиале, в результате чего мы запустили локальную промо-акцию и перевыполнили план продаж на 2%, при изначально прогнозируемом отставании от плана на 20%. Это показательный пример прямого влияния системы аналитики на продажи».

- Иван Шармин, бизнес-аналитик ГК «Магнат»

© 2015 QlikTech International AB. All rights reserved. Qlik®, QlikView®, QlikTech®, and the QlikTech logos are trademarks of QlikTech International AB which have been registered in multiple countries. Other marks and logos mentioned herein are trademarks or registered trademarks of their respective owners.